Proprietary and confidential. Not for unauthorized distribution.

# **Welcome to Sage**

CivicScience's consumer insights AI assistant

### **Getting started**

Sage is accessible via web chat or Slack interface.

For webchat, once your account is created by CivicScience, you'll shortly receive an email with your account information (with the subject line Your Sage password). Just follow the instructions in the email to set up your password, and you're ready to go. Please note that you need to set up a password separate from your InsightStore account, as the accounts aren't yet linked (but you can use the same password, if you wish).

The login link is <a href="https://sage.civicscience.com/">https://sage.civicscience.com/</a>

For Slack, you can chat with Sage in the familiar Slack interface. The access instructions would differ based on how your company's Slack system is configured, and your account manager will provide you with instruction specific to you.

### **Questions or feedback**

Basic Sage instructions are located in our knowledge base.

We welcome user input on how to make Sage better - both improvement suggestions and bugs you've found - as well as reaching out to us to ask questions. We'd also be happy to provide a demo to your team. Here's how you can get in touch with us:

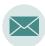

Email us at sagesupport@civicscience.com.

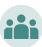

Existing CS customers can contact their dedicated account manager or researcher.

# **Overview of core Sage functions**

### Begin a conversation

Ask Sage consumer insights questions in plain English or any other major language. The bot will respond with clarifying questions where needed. Sage is very tolerant of spelling and grammar errors.

As Sage clarifies your question, it will present different options for the scope of your query. A narrower scope will result in a deeper initial response. Conversely, a wider scope will provide a higher-level overview of the data.

#### AMA, almost

You can ask Sage anything at any prompt - it doesn't need to pertain to the question that Sage is currently attempting to answer. If the question is outside the scope of the bot's knowledge (CS database of 600,000+ questions), Sage will say so and request that you ask a different question. Unlike other GenAl systems, we constrain Sage only to data sourced directly by CivicScience, ensuring the highest levels of veracity.

#### Talking back, with footnotes

Sage's initial response consists of a summary of findings and 5-10 insights, each with a reference number and hyperlink. The default timeframe is the prior 90 days, but you can ask Sage to analyze over a different timeframe.

The hyperlink points to a specific page in the InsightStore allowing you to explore the data more deeply. Only CS customers will be able to use this option. Sage users without InsightStore access will be stopped at the login screen, but they still will get access to detailed Excel downloads.

#### Going deeper

Several buttons are at the bottom of each response that let you drill down. You can achieve the same effect by typing commands, but the buttons can accelerate analysis.

Among the buttons are: perform more detailed analysis on the entire question or specific references; find related insights; download an Excel summary, receive help; or request Sage to display a trending insight from the CivicScience library (I'm feeling lucky).

#### **Exploring references**

When you choose to explore a reference more deeply, you'll also have the option to see this data filtered through one of many demographic segments, restrict the geography of the query, and/or change the timeframe of the analysis. The detailed reference screen also will present a time-series graph of the data, when applicable.

#### On a less serious note

Sage also will present a list of "fun facts" related to your question, insights from our database that show connections to interesting consumer behaviors. Sometimes these are amusing, sometimes they uncover correlations to seemingly unrelated topics that may have business value to your investigation.

## Examples of Sage conversations and some tips & tricks

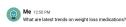

#### Summary

Sage 12:51 PM

Over the past year, trends in consumer interest in prescription-only weight loss medications such as Wegovy, Ozempic, and Mouplan have been observed through survey results. Interest in these medications is linked or pior use or interfloring to use them. Among respondents, 8% of males and 14% of females expressed interest in trying these medications. However, 92% of males and 86% of females are provided to the medications of the provided to the provided to the provided to the provided to the provided to the provided to the provided to the provided to the provided through the provided to the provided to the provided

Interest varies by age group, with the highest interest in the 45-54 age group at 15%, and the lowest interest among those 65 or older at 7%. The 18-34 age range how consistent interest at 13% across its subcatepoiers. The 35-44 age group has 11% interest, while the 55-64 age group shows 9% interest. A significant majority in each age group, ranging from 85% to 93%, are not interested in these cases.

Regarding experiences wither Nozempic and similar medications, 54% of male and 57% of female respondents have not tried and are not interested in these medications. Additionally, 62% of males and 19% of females are unaverse of these medications. Among those who have the drift them, 7% to 61 males and 19% of females are unaverse. When the medications, while 5% of males and 6% of females bid not like the experience. A minority of 55 of males and 19% of female side not like the experience. A minority of 55 of males and 19% of female side not like the experience. A minority of 55 of males and 19% of female side not like the experience. A minority of 55 of males and 19% of female side not like the experience. A minority of 55 of males and 19% of female side not like the experience.

Interest and awareness decrease with age. In the 18-24 age group, 12% have tried and liked the medication, 18% fixed and disliked, with 18% planning to try, 18% not interested, and 26% unaware. In the 25-29 bracket, 11% liked it, 12% did not, with 36% not interested, and 27% unaware. The 30-34 age group shows similar figures, Interest drops in the 35-44 range, with 4% liking it and 55% not interested. The 4-55-4 and 55-54 age group shows decreased interest and a slight increase in awareness. Those 56 for older have the lowest interest at 45 mich highest disinterest at 73% with 18% incaware of the medication.

#### Details and Insights

The summap provides a detailed breakdown of consumer interest in weight loss medications, including demi-draphic specifics such manage, income a detailed in adject it also compares interest in medication to alternative like diff. Miness again and diet. The adject in the state of the state of the state

Over the past year, consumer interest in prescription only weight loss medications has been distrived low, with the highest interest shown by individuals geed 45-54 at 15%, and those earning between \$50,001-32/600 at 115%, interest varies by education level, with the highest interest among those with an Associate degree at 13f. Female respondents are more interested annales, with 125 of females showing interest compared to 7% or finals, over (xx) 110% or freepondents are interested in tyring these medications. Additionally, 50.84% of respondents were not interest if an emicications like Ozempic, and 26.18% had not head of them. There's a 14% interest in diet or finase apps for weight law, with the highest interest in weight loss methods among the under \$25,000 income group at 45%, and the under 18 age goft ps. 4.4%. The 18-24 age group is most interested in diet/finase span set 25%, while only 12% are interested in diet or meals/compared.

- The age group 45-54 years shows the highest interest in practipition-only weight loss medications at 15%, while those under 18 and 65 or older show the least interest at 4% and 6% respectively [2].
- Interest in prescription-only weight loss medications is low across all living areas, with cities and suburbs at 9%, rural areas
  at 11%, and the 'Other' category at 8% [3].
- The lowest income group, under \$25,000 shows the highest interest in trying weight loss approaches at 43%, with interest decreasing as income increases [4].
- Only 10% of respondents are interested in trying prescription-only weight loss medications, with 90% not interested [5].
- In September 2023, 50.84% of respondents had not tried and were not interested in Ozempic or similar weight loss medications, and 26.18% had not heard of them [7].

Ten other insights are provided as part of the initial response, but aren't included here for brevity

#### Fun Facts

People who think wearable fitness trackers will become more popular are more likely to find
off-label use of weight loss drugs like Ozempic acceptable. Conversely, those unsure about
the future popularity of fitness trackers tend to have no opinion on the acceptability of using
such drugs for weight loss.

#### What would you like to do next?

Explore reference in detail V Tell me more detail Show related insights Export data I'm feeling lucky This didn't answer my question

You can select an action associated with a button or type in follow-up questions or new inquiries at any time.

Every insight has a footnote. Clicking on the hyperlinked number will open up the corresponding InsightStore page (for CivicScience customers only). Choosing that reference number from the *Explore reference in detail* dropdown list at the bottom will generate a Sage page with additional insights, as seen here. You can further constrain your investigation by timeframe, segment, and geography (which is access through the segment dropdown).

**Tell me more detail** will generate the next level down analysis for each one of the bulleted insights. Partial example here.

**Show related insights** will show analysis from polling questions that have a high strength of association with the initial analysis.

**Export data** will produce a detailed Excel file with a tab for each bulleted insight.

I'm feeling lucky will retrieve a random current polling question on a hot trend selected by CivicScience researchers, if you're looking for something different.

You don't have to use buttons. At any prompt, simply type in a clarification of your original question or a new question, and Sage will respond.

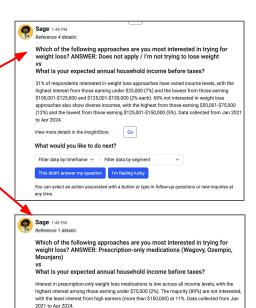

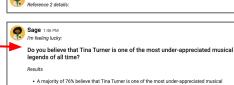

View more details in the InsightStore.

Sage 1:48 PM

- legends of all time.
- Only 18% do not think Tina Turner is one of the most under-appreciated musical legends.
- A small percentage of 4% are not sure about their stance on Tina Turner's appreciation in music history.
- · An even smaller group, 2%, have either other opinions or no opinion on the matter.
- . The total number of respondents for the question is 1,055.
- The survey was conducted over a period of approximately 17 days, from May 26 to June 12.